## **AIDE AU CONTRÔLE DES LIBRES – NATIONAL 1 (advanced) – 2011 -**

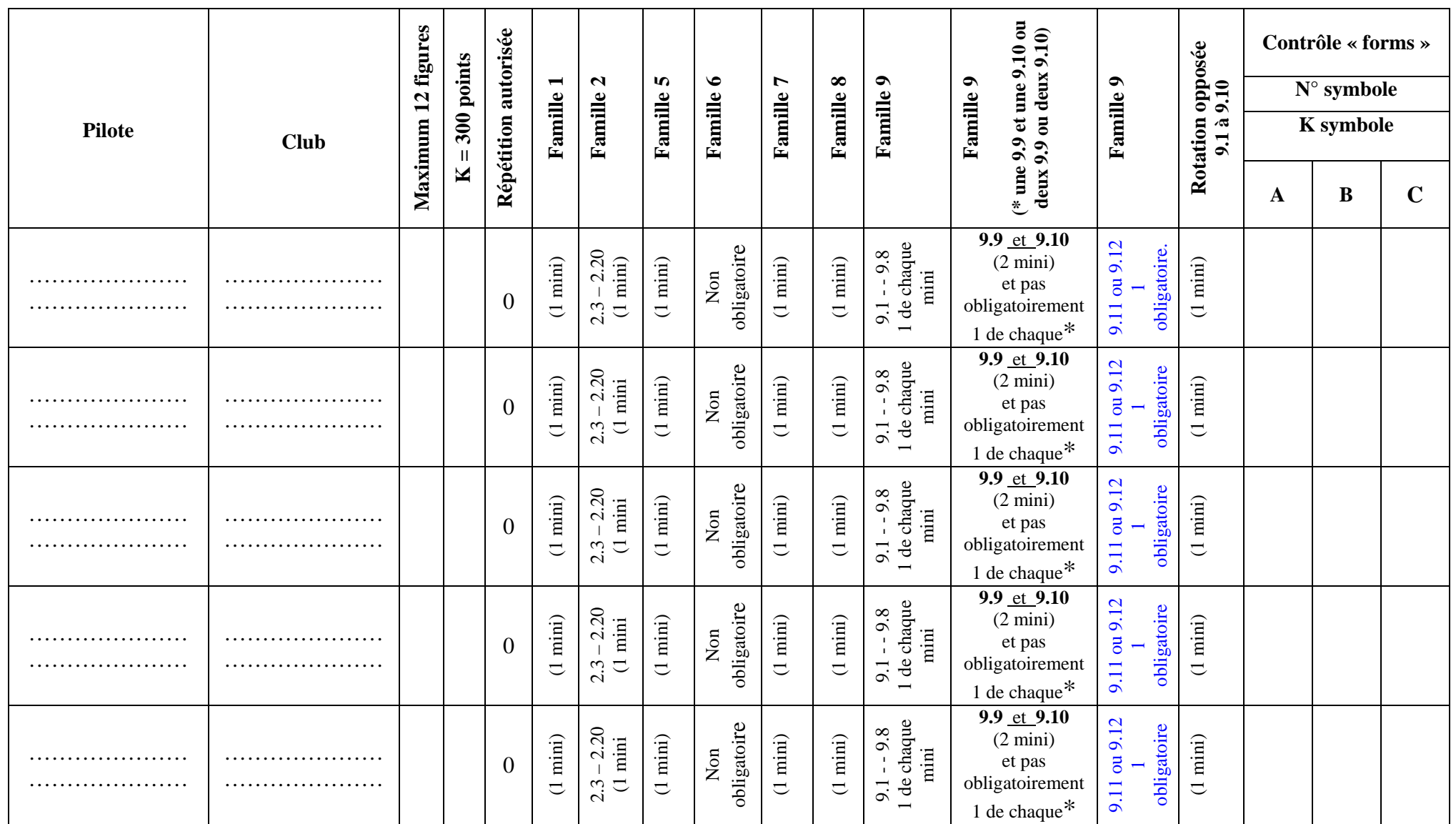

Mis à jour le 31/05/2011 Bob CHOMONO

**L'endroit de la COUPURE est décidé par le PILOTE EN VOL**

Pas de programme libre identique: - Dessin des programmes libres, **obligatoirement** avec un logiciel approuvé (i.e programme Aresti de A-Cassidy et Olan) - FORME B **obligatoirement** avec une table des références et points de chaque figure

**Juge:………………….. Date : …………………**